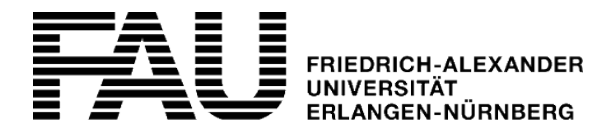

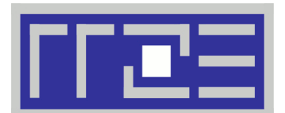

**Seite 1/3 (bitte wenden)**

# **Betreuungsvereinbarung Serverhousing**

Regionales Rechenzentrum Erlangen (RRZE) ■ Martensstraße 1 ■ 91058 Erlangen

### **Rückfragen bitte an:** [rrze-linux@fau.de](mailto:rrze-linux@fau.de)

# Höheneinheiten: 100€ pro HE und Jahr auch der Einheiten und Höheneinheiten: 100€ pro HE und Jahr auch der Freisen und Jahr auch der Freisen und Jahr auch der Einheiten und Jahr auch der Einheiten und Jahr auch der Einheit Kundennummer: **Abrechnung Technischer Ansprechpartner** Turnus: Einmalzahlung: Jahre im Voraus jährlich halb-jährlichVertragsbeginn: Abrechnung ab: Notizen: **Kosten (nur vom RRZE auszufüllen!)** Einrichtung: November 2012 | Euro Betrieb: Betrieb: November 2013 | Euro/Jahr einmalig zu Vertragsbeginn auf der aufende Kosten laufende Kosten falls abweichend vom Vertragsbeginn Grund: bei Nutzung der verzögerten Abrechung

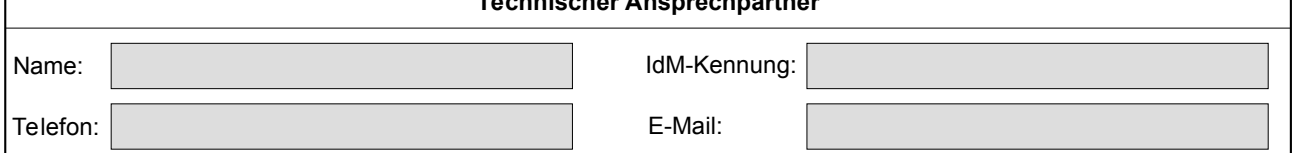

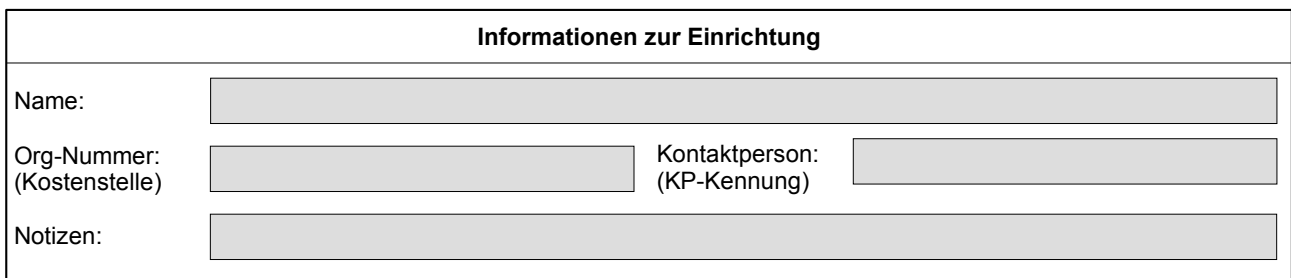

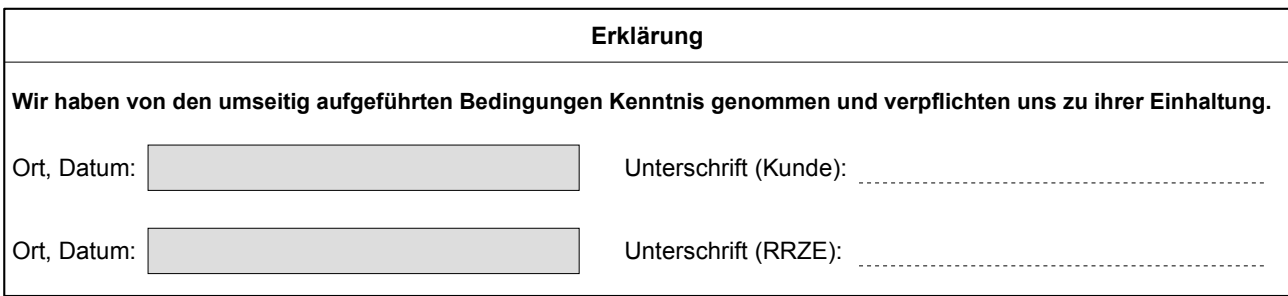

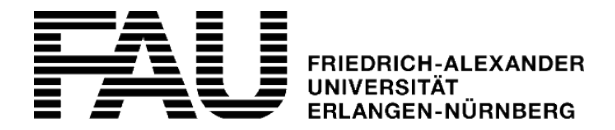

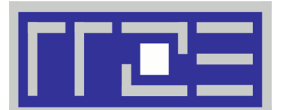

# **Betreuungsvereinbarung Serverhousing**

Regionales Rechenzentrum Erlangen (RRZE) ■ Martensstraße 1 ■ 91058 Erlangen

**Rückfragen bitte an:** [rrze-linux@fau.de](mailto:rrze-linux@fau.de)

**Seite 2/3 (bitte umblättern)**

# **Voraussetzungen**

- An der Einrichtung ist ein Ansprechpartner zur Zusammenarbeit mit dem RRZE vorhanden.
- Die Einrichtung meldet Störungen, die den Betrieb betreffen, an die Service-Theke des RRZE (E-Mail: [rrze-zentrale@fau.de](mailto:rrze-zentrale@fau.de), Telefon: +49 9131 85-29955)
- Die Serverhardware wird vom Kunden gestellt und muss die folgenden Anforderungen erfüllen:
	- HP ProLiant ab 360/380 Server inkl. iLO Advanced Lizenz
	- 19" Rackmountable Hardware inkl. Schienen bzw. Rackmounting Kits
	- Einsatz anderer Hardware aus den Server-Rahmenverträgen bedarf der vorherigen Absprache und Zustimmung des RRZE

## **Konditionen/Leistungen**

- Mit Abschluss eines Server-Housing-Vertrags kann der Kunde ein eigenes Serversystem in den Rechnerräumen des Regionalen Rechenzentrums Erlangen betreiben lassen.
- Das Rechenzentrum unterstützt seine Kunden auf Wunsch auch bei der Hardwarebeschaffung.
- Das RRZE stellt die Unterbringung und Infrastruktur zum Betrieb der Hardware (siehe Seite 3 Unterbringung).
- Der Kunde ist für die Wartung des Serversystems inkl. des Betriebssystems selbst verantwortlich. Das RRZE unterstützt beim Einbau der Hardware und koordiniert Reparatur- und Austauscharbeiten. Vorraussetzung ist ein bestehender Wartungsvertrag mit der Herstellerfirma (siehe Seite 3 – Hardware).
- Sicherheitsvorfälle meldet das RRZE unverzüglich an die Systembetreuer, ggf. werden weitere notwendige Schritte unternommen um Schaden von Dritten abzuwenden.
- Die Betreuungsvereinbarung "Serverhousing" enthält kein Backup. **Dieses ist auf Wunsch gesondert zu beantragen.**

# **Kosten/Abrechnung**

- 100 € (netto) pro Höheneinheit (HE) und Jahr (Stand: 16.12.2014)
- ggf. zzgl. einmaliger Anschlusskosten für 10 GBit (falls gewünscht, siehe Seite 3 Infrastruktur/Anbindung)
- Die Rechnungsstellung erfolgt jeweils zum gewählten Turnus (siehe Deckblatt).

# **Allgemeine Hinweise zu den Kosten für Betreuungsleistungen**

Für die gebuchten Betreuungsleistungen wird die vereinbarte Pauschalgebühr berechnet. Weitergehende Dienstleistungen können separat gebucht werden und werden je nach Personal- und Materialaufwand zusätzlich berechnet.

Zur Abrechnung kommen jeweils die in der aktuellen Preisliste des RRZE veröffentlichten Preise in der für den Kunden zutreffenden Kostengruppe (siehe <https://www.rrze.fau.de/infocenter/preise-kosten/>). Zusätzlich verrechnen wir bei Kunden, die nicht Teil der Friedrich-Alexander-Universität Erlangen-Nürnberg bzw. einer anderen bayerischen Hochschule sind, die jeweils gültige MWSt.

# **Vertragslaufzeit**

Die minimale Vertragslaufzeit beträgt 12 Monate. Der Vertrag verlängert sich danach stillschweigend um jeweils ein weiteres Jahr, wenn von keiner Vertragspartei einen Monat vor Vertragsablauf schriftlich gekündigt wurde.

*Aus Gründen der Klarheit und Verständlichkeit wurde auf eine sprachliche Differenzierung zwischen weiblicher und männlicher Form im Wortlaut dieses Dokuments verzichtet. Alle Geschlechter sind in gleicher Weise gemeint.*

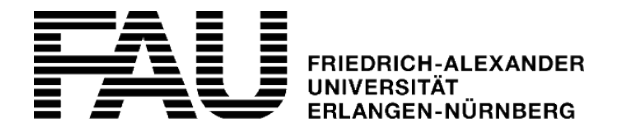

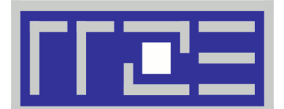

# **Betreuungsvereinbarung Serverhousing**

Regionales Rechenzentrum Erlangen (RRZE) ■ Martensstraße 1 ■ 91058 Erlangen **Seite 3/3** 

**Rückfragen bitte an:** [rrze-linux@fau.de](mailto:rrze-linux@fau.de)

**Infrastruktur / Anbindung Unterbringung** ● zugangsgeschützter, klimatisierter Serverraum • doppelte Stromzuführung, abgesichert durch .<br>redundante unterbrechungsfreie Stromversorgung (USV) und Notstromaggregat (bei längeren Ausfällen des Stadtstroms)

• redundante Anbindung an Netzwerk-Datacenter-Infrastruktur (LACP) mit 2×1 GBit oder 2×10 GBit (gegen einmaligen Anschlussaufschlag) – **gewünschte Option bitte wählen**

Netzwerkanbindung:

2 x 1GBit (ohne Aufpreis)

2 x 10GBit (zzgl. einmaligem Anschlusspreis von 150€)

- eine routebare IP Adresse
	- Betrieb mit mehreren IP-Adressen nur beschränkt möglich (in jedem Fall vorige Rücksprache mit dem RRZE notwendig)
	- unterschiedliche Subnetze am Server (VLANs) sind **nicht** möglich
- Zugang zur Management-Konsole / ILO aus dem Netz der FAU oder über VPN (100MBit/s Port und 1 IP-Adresse inklusive)

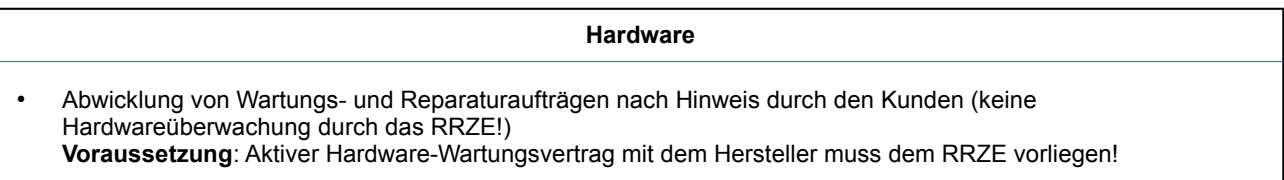

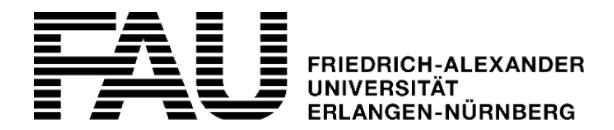

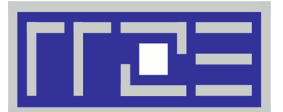

# **Ausfüllhilfe für Anträge/Nutzungs-/Betreuungsvereinbarungen**

Regionales Rechenzentrum Erlangen (RRZE) ■ Martensstraße 1 ■ 91058 Erlangen

#### **Rückfragen bitte an:** [rrze-linux@fau.de](mailto:rrze-linux@fau.de)

#### **Abrechnung**

## **Kundennummer**

RRZE-Kundennummer für die Rechnungsstellung

#### **Vertragsbeginn**

Datum, ab welchem die Betreuungsvereinbarung in Kraft tritt

## **Abrechnung ab**

Datum, ab welchem die erste Abrechnung vorgenommen werden soll.

## **Einmalzahlung**

Ermöglicht eine Einmalzahlung für den eingetragenen Zeitraum im Vorraus zu tätigen. Nach Ablauf des Zeitraums wird automatisch die turnusmäßige Abrechung angewandt.

## **Turnus**

Abstand zwischen zwei Rechnungsstellungen

#### **Notizen**

Platz für Anmerkungen, wie zum Beispiel eine Begründung für eine verzögerte oder keine Abrechnung.

### **Name/Ressource**

Beschreibt die zu betreuende/bereitzustellende Sache genauer. Zum Beispiel

- Name des zu betreuenden Servers (Hostname mit Domain)
- Bezeichner/Name des CIP-Pools, der Rechnerräume, der Büroräume, etc.

#### **Anzahl/Einheiten**

Anzahl der betreuenden/bereitzustellenden und damit auch abzurechnenden Einheiten. Zum Beispiel

- Hosting/Housing: "1 Server, 2 HE" / "1 VM"
- CIP-Pools/Workstations: "20 Rechner"
- Storage: "5 x 500GB" (bei Abrechnung in 500GB Blöcken)

## **Technischer Ansprechpartner**

Bitte nennen Sie uns hier einen direkten Ansprechpartner für die zu betreuende/bereitzustellende Sache, den wir im Falle von technischen Problemen kontaktieren sollen. Zum Beispiel

- Serverbetreuer
- CIP-Pool Betreuer
- Administrator an ihrer Einrichtung

## **Informationen zur Einrichtung**

## **Name**

Name der Einrichtung mit der die Betreuungsvereinbarung geschlossen werden soll (z.B. Lehrstuhlname)

#### **Org-Nummer (Kostenstelle)**

Nummer der Organisationsheit im FAU.org (auch bekannt als Kostenstelle)

#### **Kontaktperson (KP-Kennung)**

Kennung der verantwortlichen RRZE-Kontaktperson an der zu betreuenden Einrichtung. Falls die unter "Technischer Ansprechpartner" angegebene Person nicht erreichbar sein sollte, so wird der gegenwärtige Inhaber dieser Kennung kontaktiert.

#### **Notizen**

Platz für allgemeine Anmerkungen, wie zum Beispiel eine detailiertere Beschreibung des Nutzerkreises ("Arbeitsgruppe XY"), oder Ähnliches.